## Fichier:DFRobot Beetle ESP32 C3 with Home Assistance 1.JPG

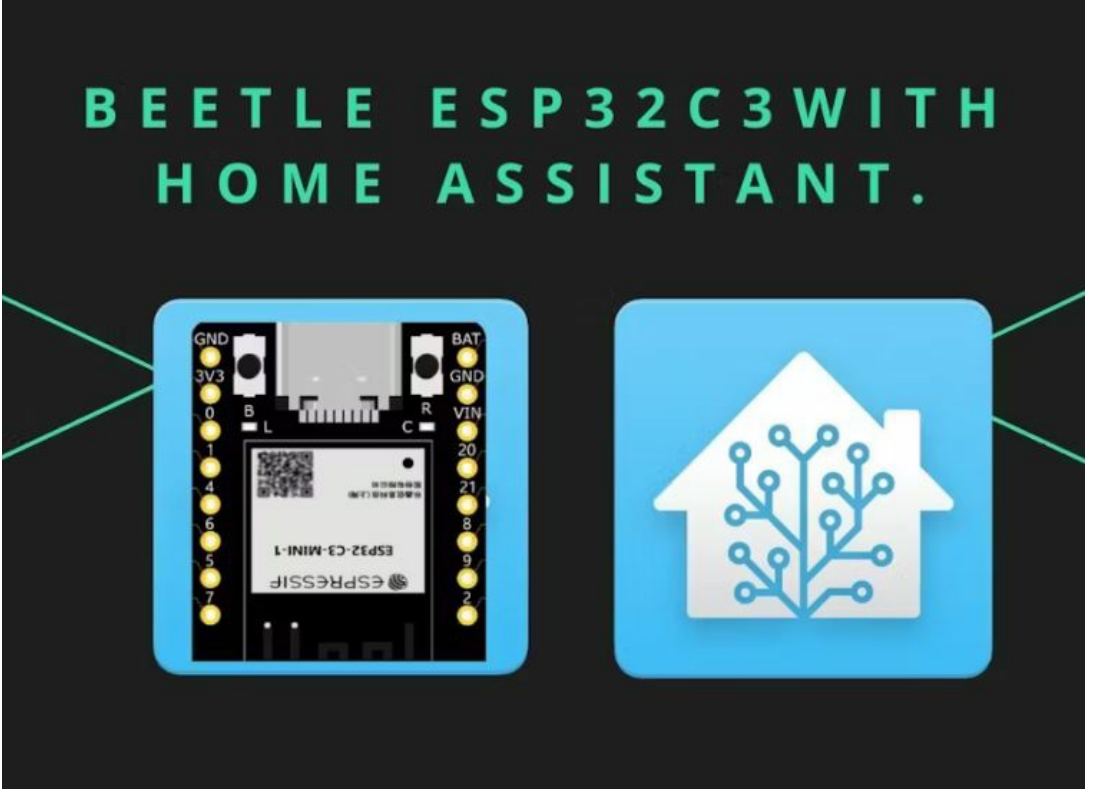

Pas de plus haute résolution disponible.

[DFRobot\\_Beetle\\_ESP32\\_C3\\_with\\_Home\\_Assistance\\_1.JPG](https://wikifab.org/images/1/18/DFRobot_Beetle_ESP32_C3_with_Home_Assistance_1.JPG) (756 × 563 pixels, taille du fichier : 43 Kio, type MIME : image/jpeg) DFRobot Beetle ESP32 C3 with Home Assistance 1

## Historique du fichier

Cliquer sur une date et heure pour voir le fichier tel qu'il était à ce moment-là.

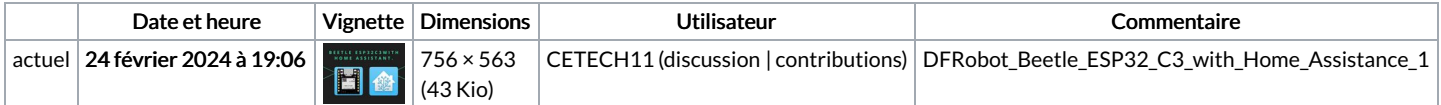

Vous ne pouvez pas remplacer ce fichier.

## Utilisation du fichier

La page suivante utilise ce fichier :

DFRobot Beetle ESP32 C3 with Home [Assistance](https://wikifab.org/wiki/DFRobot_Beetle_ESP32_C3_with_Home_Assistance)

## Métadonnées

Ce fichier contient des informations supplémentaires, probablement ajoutées par l'appareil photo numérique ou le numériseur utilisé pour le créer. Si le fichier a été modifié depuis son état original, certains détails peuvent ne pas refléter entièrement l'image modifiée.

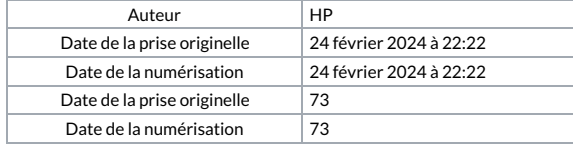